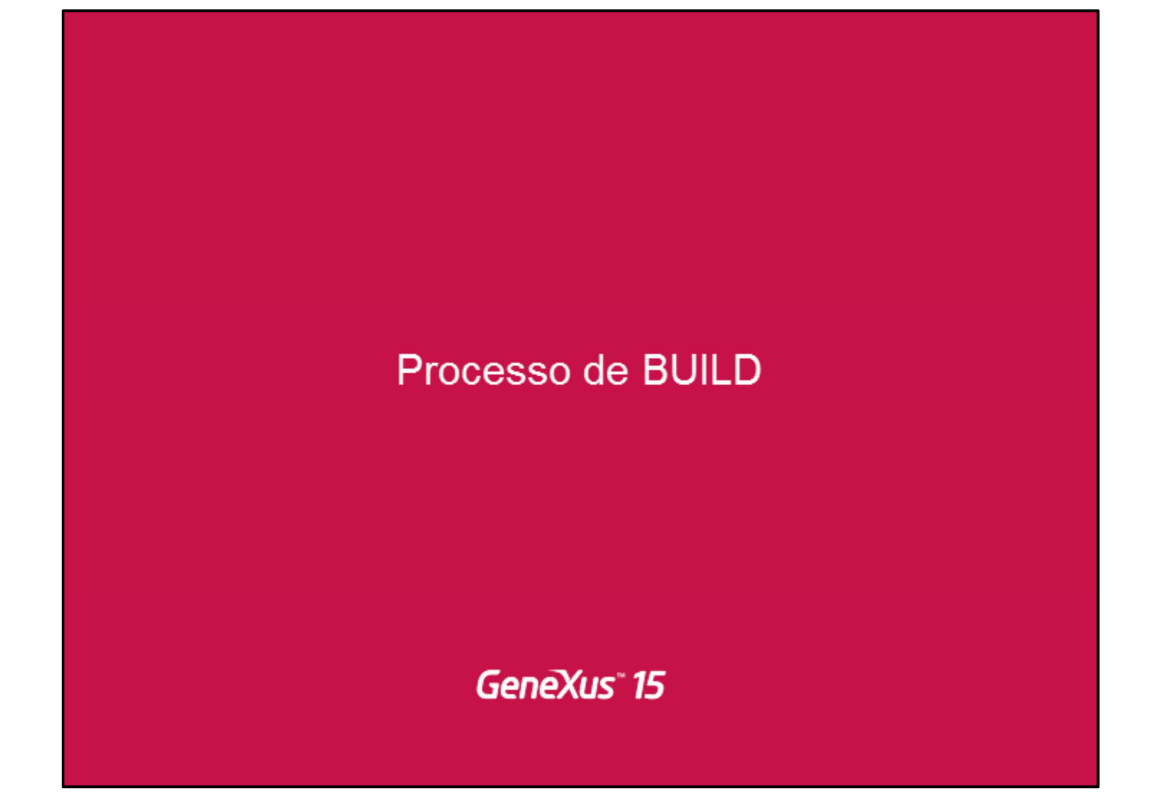

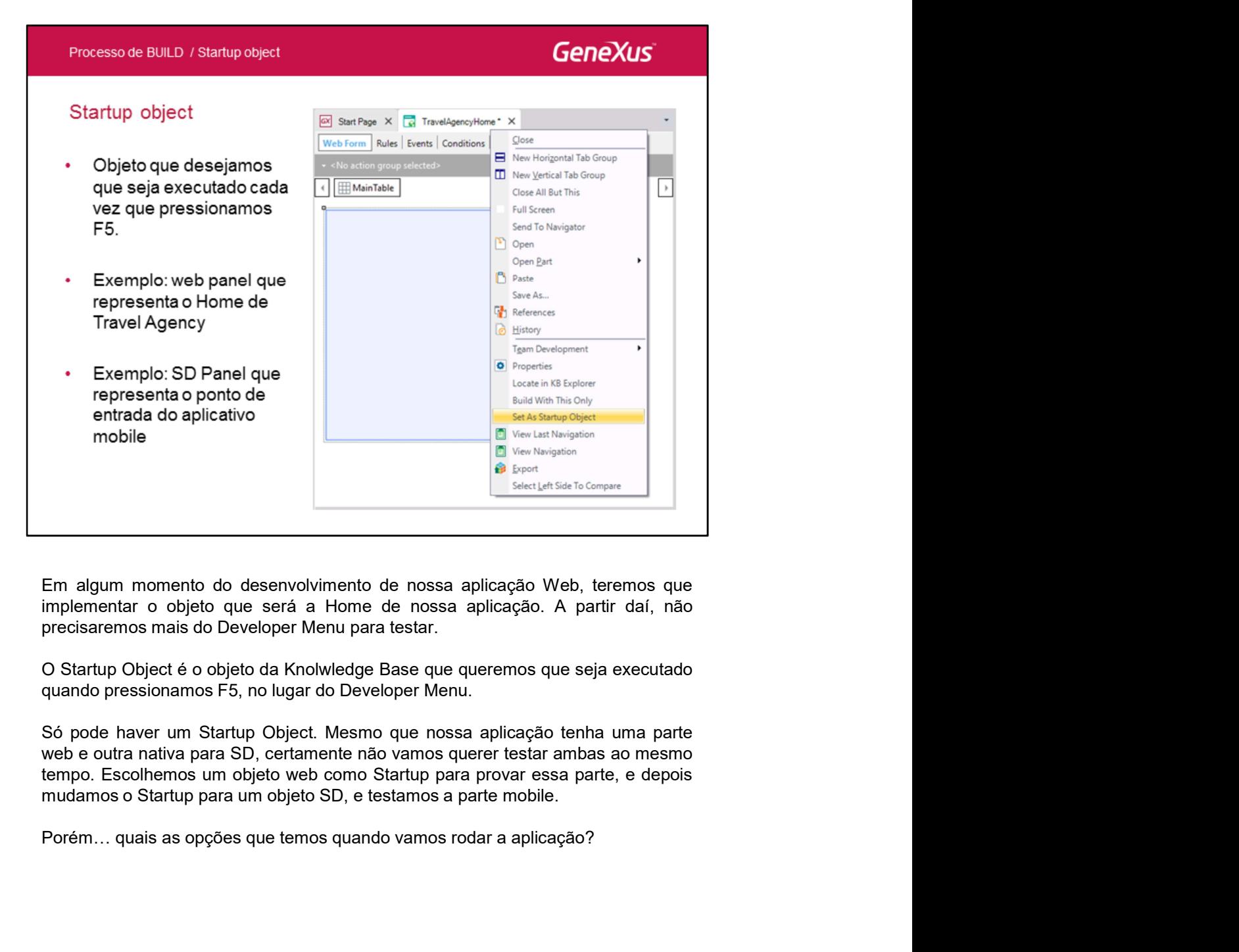

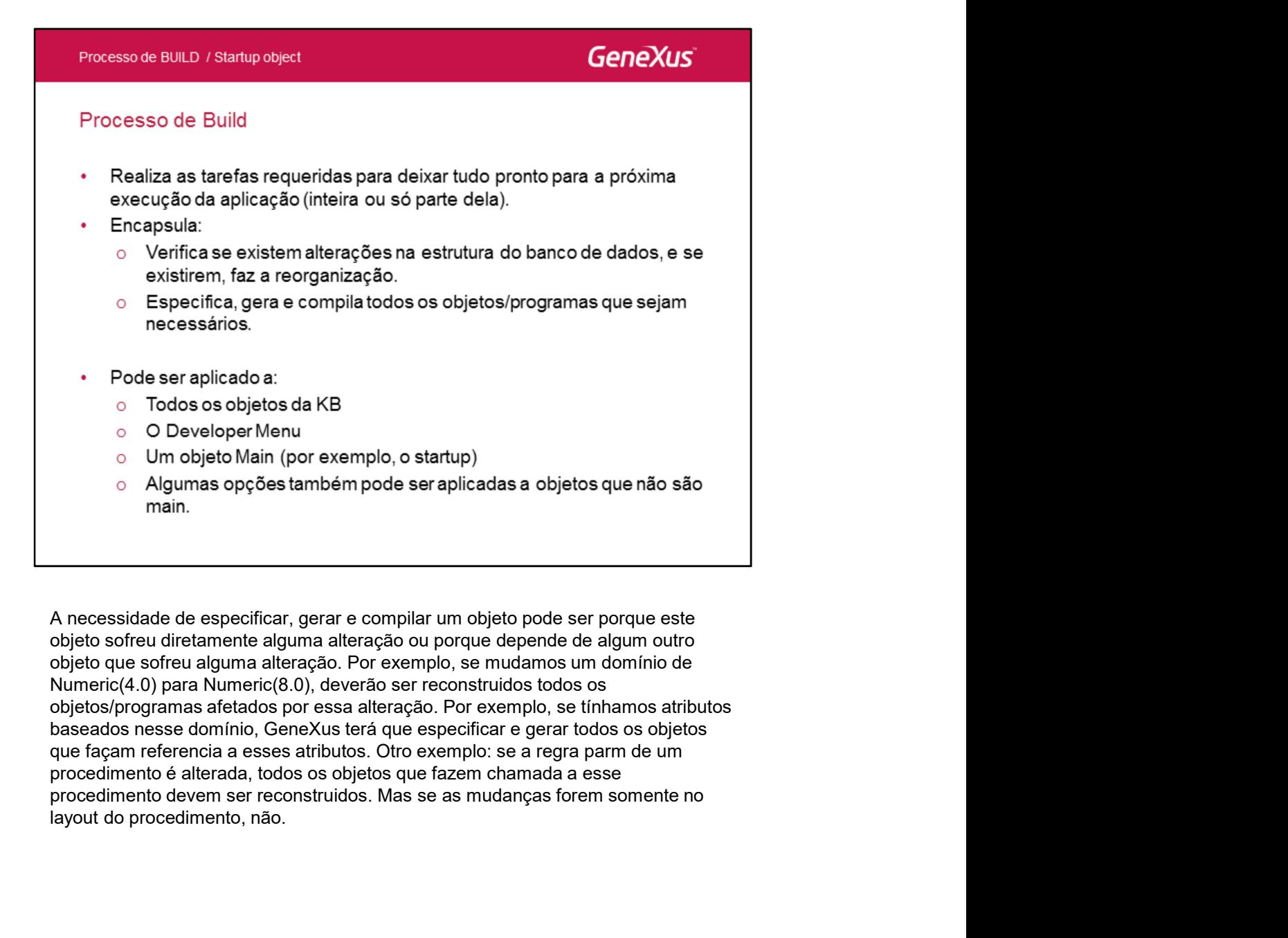

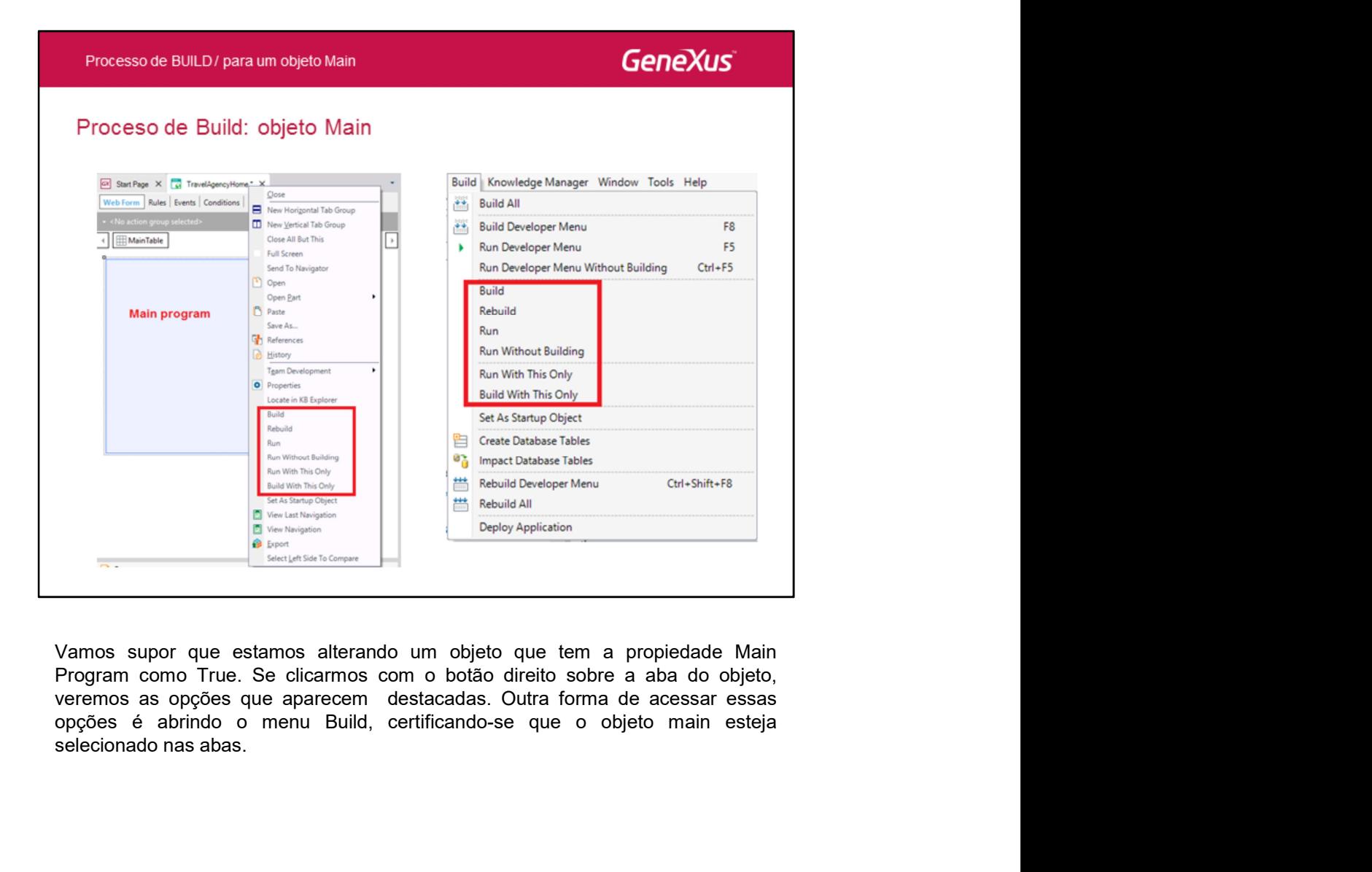

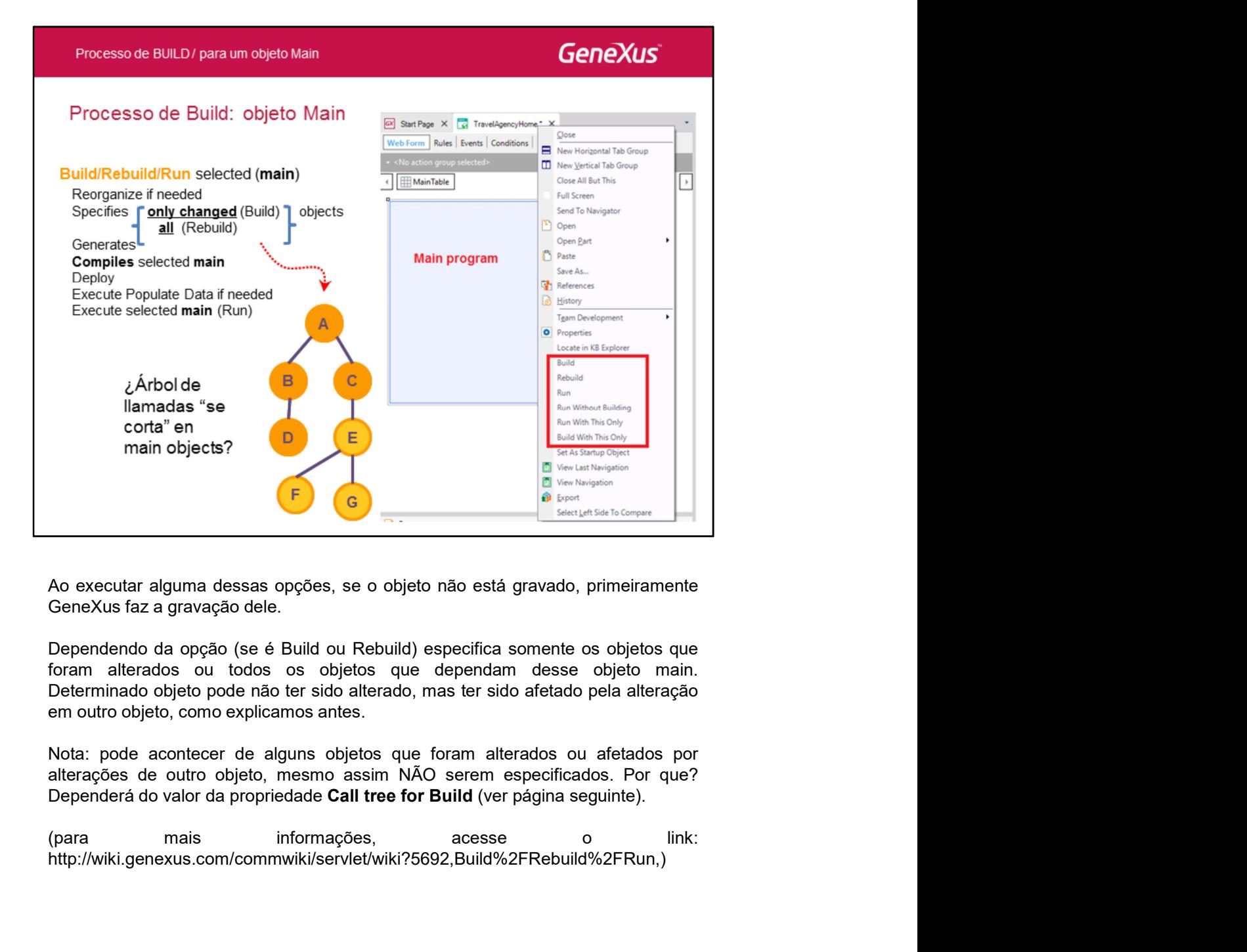

http://wiki.genexus.com/commwiki/servlet/wiki?5692,Build%2FRebuild%2FRun,)

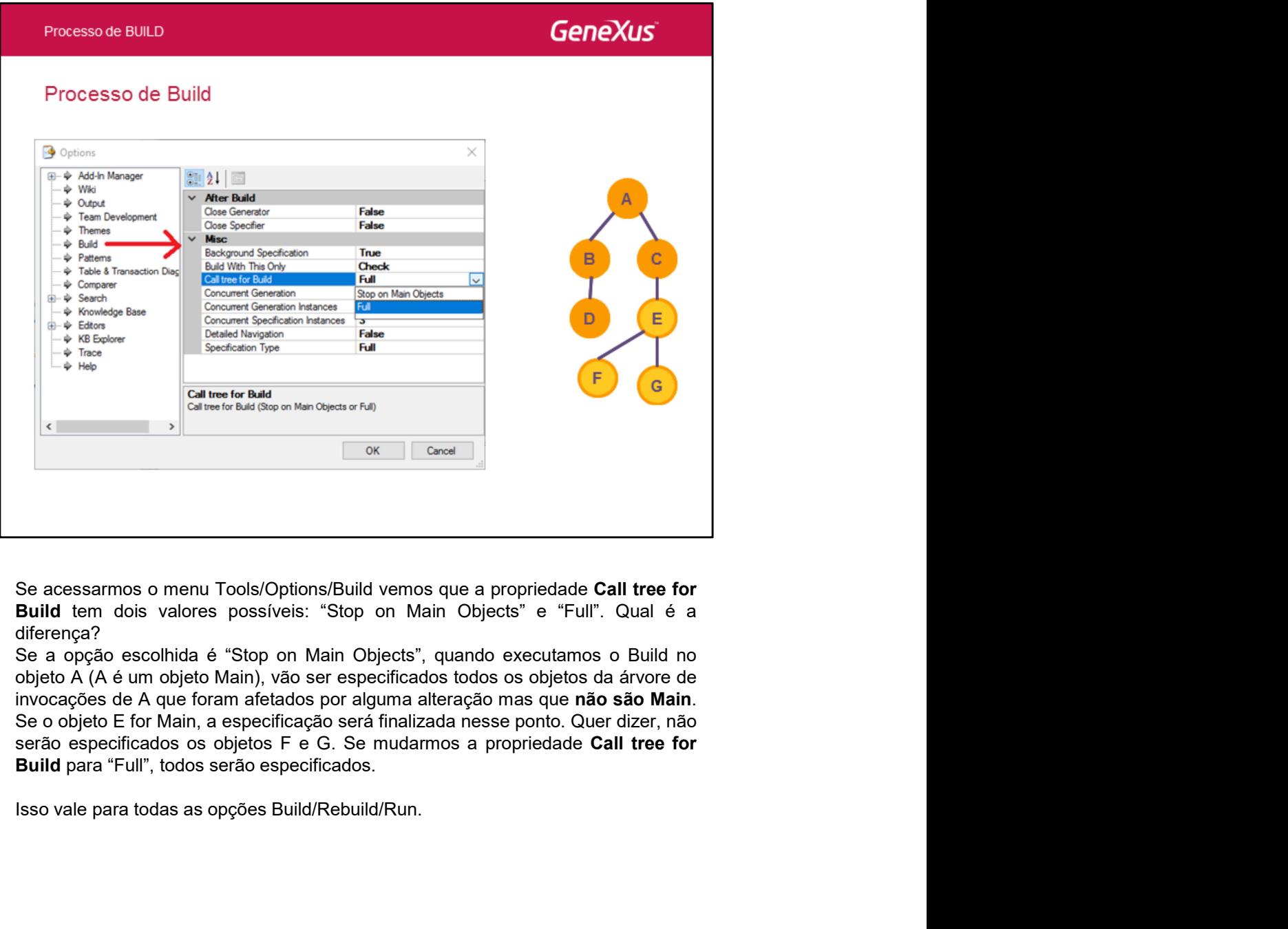

diferença?

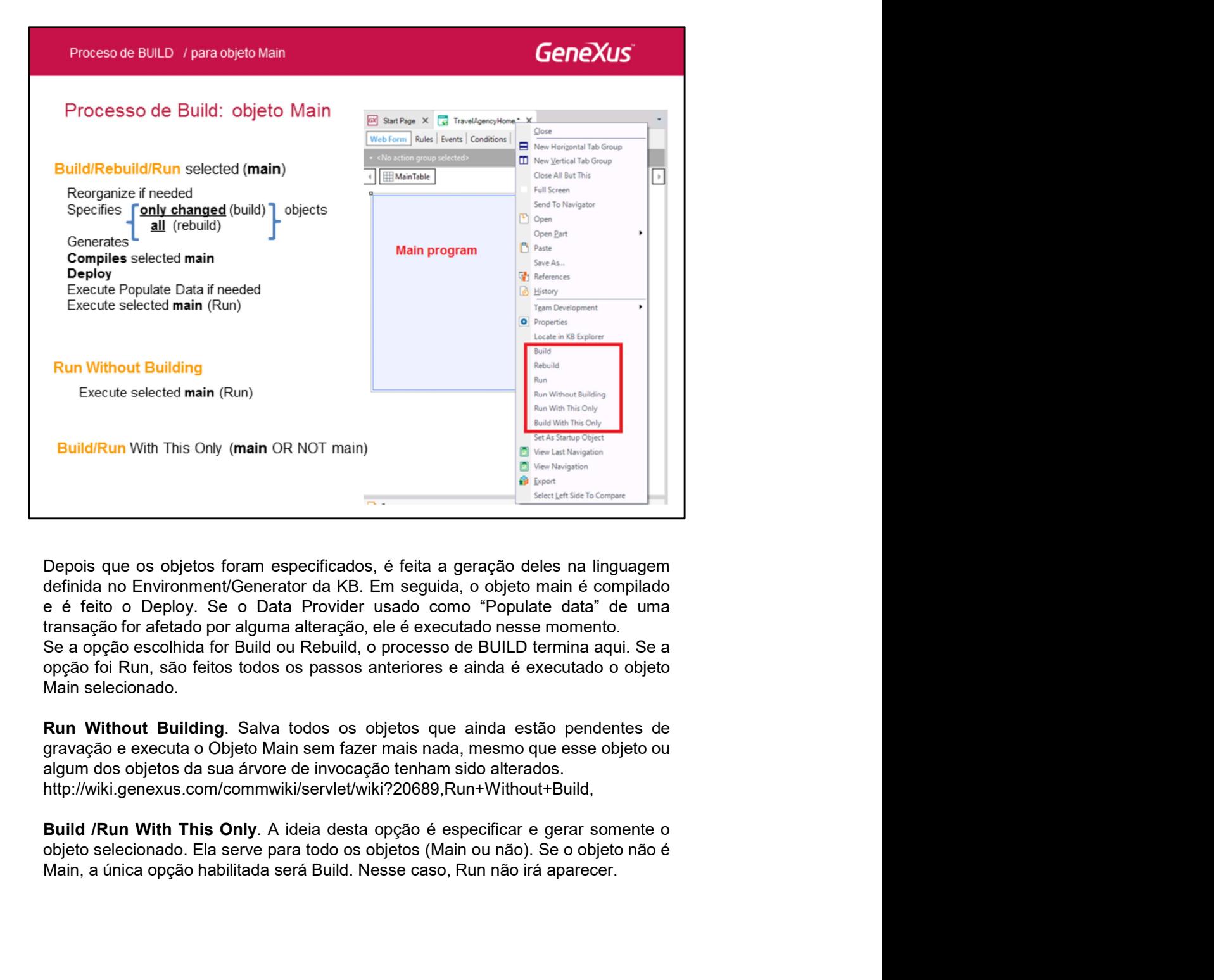

http://wiki.genexus.com/commwiki/servlet/wiki?20689,Run+Without+Build,

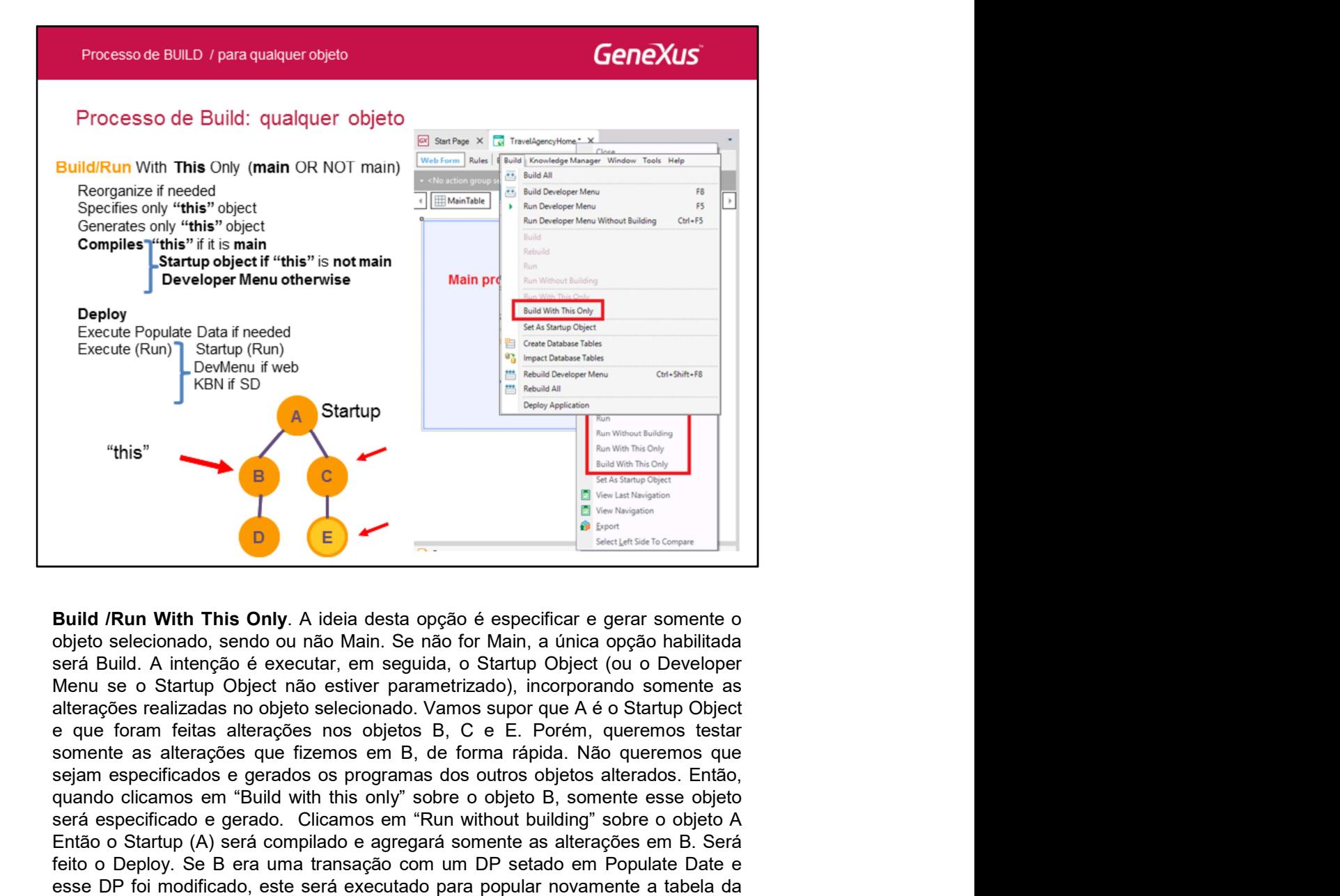

quando clicamos em "Build with this only" sobre o objeto B, somente esse objeto servative (Run) entropic and the specifical properties and the specifical properties of the specifical content of the specifical content of the specifical content of the specifical content of the specifical content of the **ENTRA (COMPILITE)**<br> **ENTRA (A) Startup**<br> **ENTRA (A) Startup**<br> **ENTRA (A) Startup**<br> **ENTRA (A) Startup**<br> **ENTRA (A) SUP (A) A ideia desta opção é específicar e gerar somente o<br>
Sobjeto selecionado, sená o un año forma (A)** Fermion of the method of the season of the method of the setado complete of the method of the method of the method of the method of the method of the method of the method of the method of the method emperature of the meth **Esse De Controlled Controlled Controlled Controlled Controlled Controlled Controlled Controlled Controlled Controlled Controlled Controlled Controlled Controlled Controlled Controlled Controlled Controlled Controlled Con This"**<br> **EXECUTE THE SURFACE CONDUCT THE SURFACE CONDUCT THE CONDUCT THE CONDUCT THE CONDUCT ON A THEOREM CONDUCT THE CONDUCT ON THE CONDUCT ON THE CONDUCT ON THE CONDUCT ON THE CONDUCT ON THE CONDUCT ON THE CONDUCT ON T asteroids**<br> **alternaces in the main of the set of the set of the set of the set of the set of the set of the set of the set of the set of the set of the set of the set of the set of the set of the set of the set of the s B**<br> **Build /Run With This Only.** A ideia desta opção é específicar e gerar somente o<br>
belio selecionado, sendo ou não Main. Se não for Main, a única opção habilitada<br>
será Build. A intenção é executar, em seguida, o Start **Build /Run With This Only.** A ideia desta opção é específicar e gerar somente o<br>boljeto selecionado, sendo ou não Main. Se não for Main, a única opção habilitada<br>Menu A intenção é executar, em seguida, o Slaturo Objet (ou **Build /Run With This Only**. A ideia desta opção é especificar e gerar somente o<br>cobjeto selecionado, sendo ou não Main. Se não for Main, a única opção habilitada<br>Menue o Startup Objeto fão estevera, em seguida, o Startup Build /Run With This Only. A ideia desta opção é especificar e gerar somente o<br>cobjeto selecionado, sendo ou não Main. Se não for Main, a única opção habilitada<br>será Build. A intenção é executar, em seguida, o Startup Obje Build /Run With This Only. A ideia desta opção é especificar e gerar somente o<br>cobjeto selecionado, sendo ou não Main. Se não for Main, a única opção habilitada<br>será Build. A intenção é executar, em seguida, o Startup Obje Build /Run With This Only. A ideia desta opção é específicar e gerar somente o<br>objeto setecionado, sendo ou não Marin. Se não for Main, a única opção habilitada<br>será Build. A intenção é executar, em seguida, o Startup Obje **boligio selectionals, sendo um a municidad o selectional e specifical control e serectional e o Startup Objeto ale nativo control and control of the memorial of memorial of a memorial of a memorial of the control of the** by a Concurchichoto, concurso manning on the manning of period of the manning dependent and the original belied (ou o Developer and alleraçãos reachiar, em seguida, o Startup Object (ou o Developer eque foram fetitas alte

- 
- 

,

http://wiki.genexus.com/commwiki/servlet/wiki?5693,Build%2FRun+With+This+Only

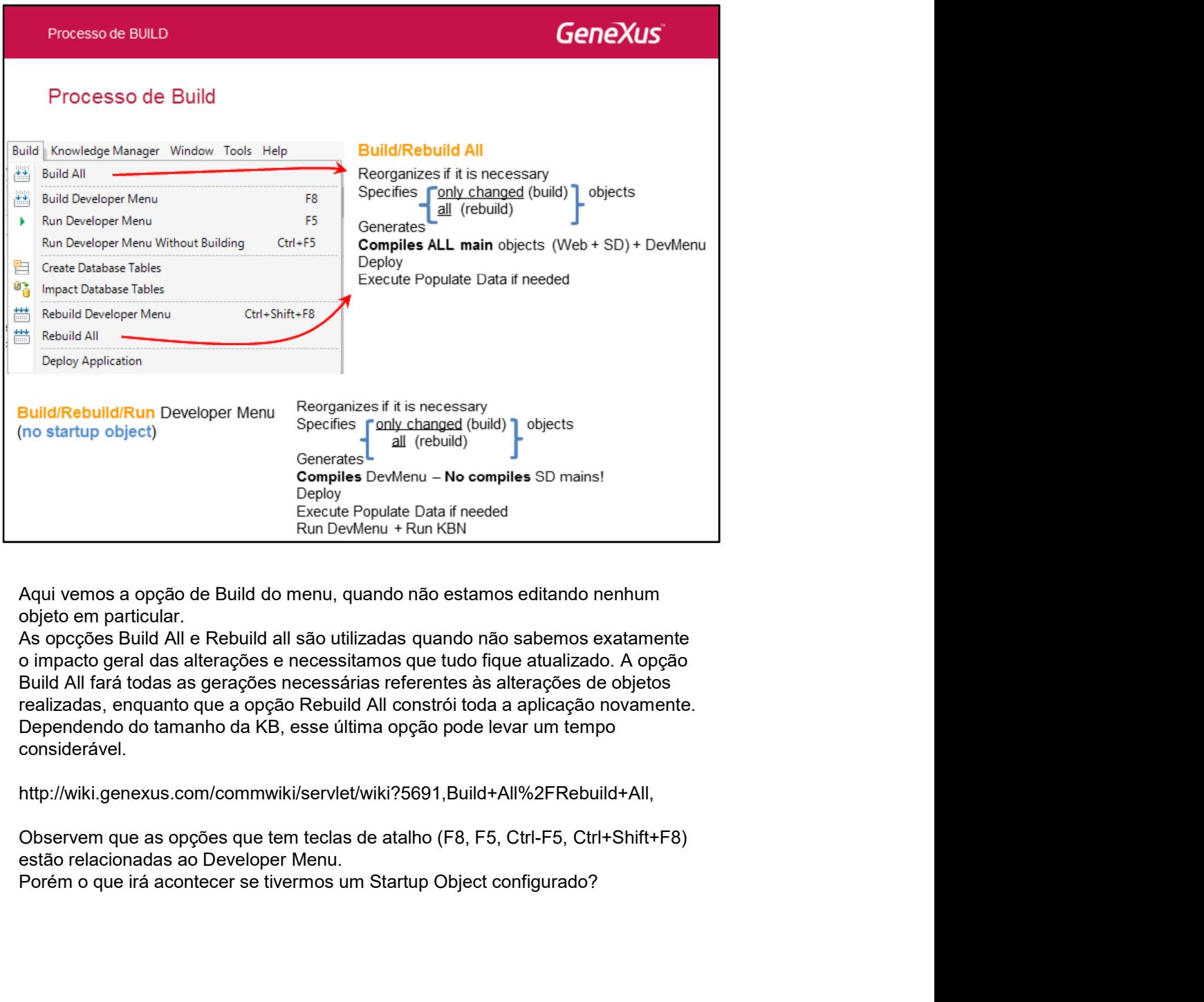

objeto em particular.

considerável.

http://wiki.genexus.com/commwiki/servlet/wiki?5691,Build+All%2FRebuild+All,

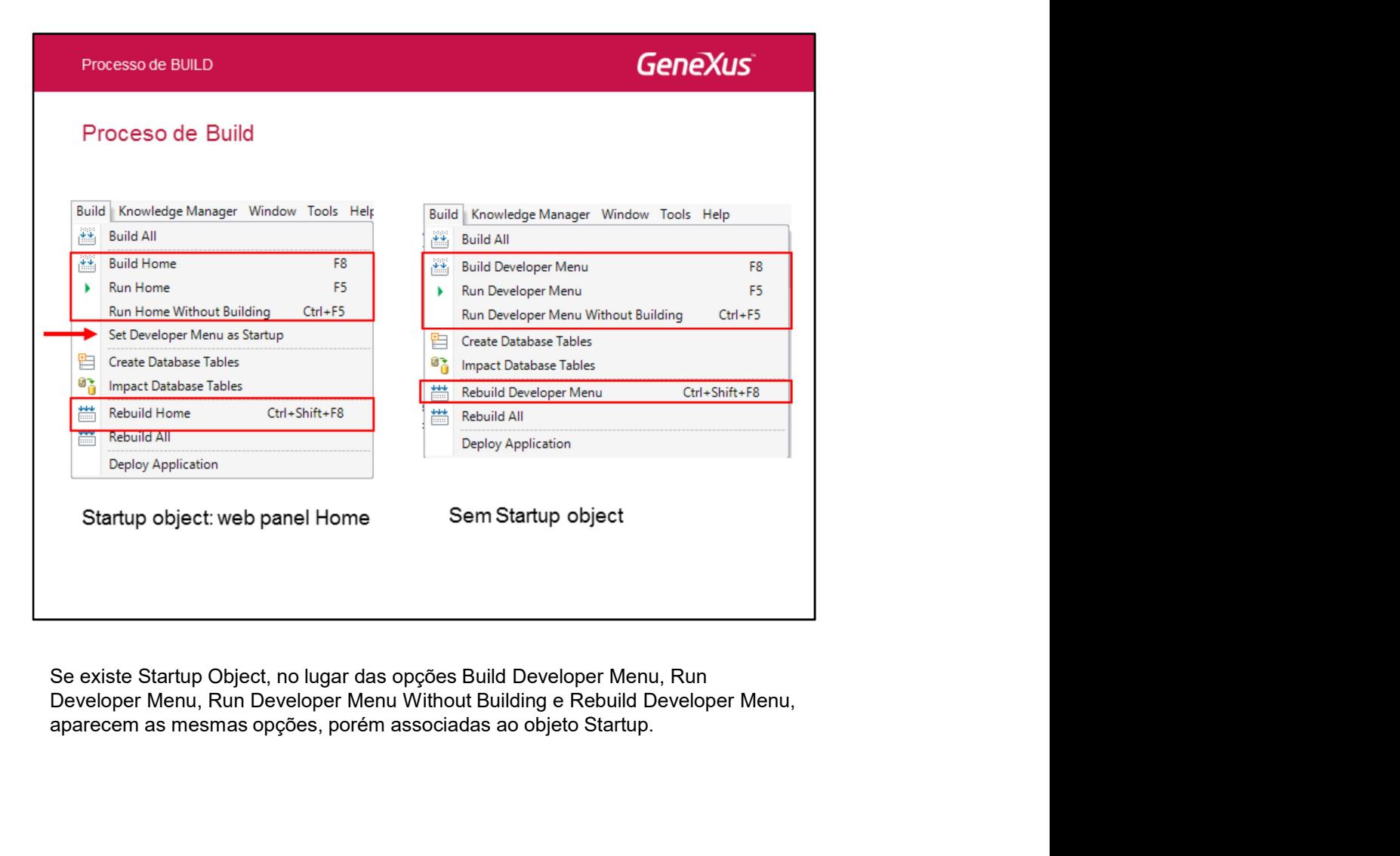

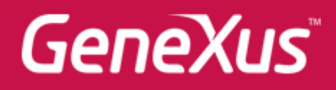

Videos Documentación Certificaciones

training.genexus.com wiki.genexus.com training.genexus.com/certificaciones